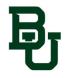

# **Checklist for Touchnet Marketplace uStores**

The following items must be provided before your Store or Event can go live in production.

Before proceeding, please review the following Baylor University PCI Guidelines

• PCI Compliance: <u>https://pci.web.baylor.edu/</u>

### **Touchnet Products:**

#### **Product Information:**

• Fill in all the following information for each product you'd like to sell through your store.

| Product Name:                     |
|-----------------------------------|
| Product Short Description         |
| (500 characters):                 |
| Product Long Description          |
| (30,000 characters):              |
|                                   |
| Point of Sale (POS) Description   |
| (500 characters or N/A):          |
| Stock Number                      |
| (30 Characters):                  |
| Price:                            |
| Max order quantity:               |
| Track Inventory (Y/N)             |
| (keeps track of current inventory |
| amount):                          |
| Taxable product or service?:      |
| Notification emails:              |
| For Events:                       |
| Date:                             |
| Time:                             |
| Location:                         |
| Fee/Registration includes:        |

Notes:

- Point of Sale (POS) Description
  - Only used if selling with a POS device
- Stock Number
  - Stock numbers for a store should all have the same prefix unique to your store
  - o Event stock numbers should include the year
- Max order quantity
  - $\circ$   $\;$  Most a customer can order or N/A if no limit  $\;$
- Track Inventory
  - Keeps track of current inventory amount
- Notification emails
  - List all people in the department who should receive notifications for this product

### **Additional Product Information:**

- List all additional information you would like the customer to enter <u>and</u> whether the information is required by putting an asterisk (\*)
  - For example:
    - First Name \*
    - Middle Initial
    - Last Name \*
    - Student ID Number
    - Invoice Number
    - Etc.

## Data Gathered Examples

Ex: First Name

Ex: Invoice Number

Ex: Do you have any allergies? (only for food orders)

Ex: Club Sport Name

**Customer Information you are requiring:** 

#### Product Images – Must have one for each item.

Paste images under each heading (EX: Rugby Sweatshirt – and show an image of product)

Product Image: 400 px x 400 px

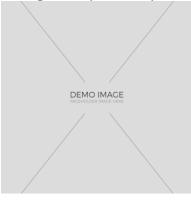